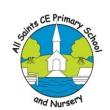

## All Saints CE Primary School and Nursery Medium Term Planning

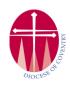

Class teacher: Mrs Korzeniewski Year group: 4 Term: Autumn 1 Subject: Computing - Computing systems & Networks

| Lesson | Learning Goal (L.G.)  Catch up Unit 1      | Brief outline of lesson content (or where this can be found/unit found in, if for example it is a published scheme such as Science, Kapow French or Music, Purple Mash computing)                                                                                                | Key Vocabulary covered |
|--------|--------------------------------------------|----------------------------------------------------------------------------------------------------|------------------------|
| 1      | LG: how to stay safe online                | Lesson 1: What happens when I search online?  https://www.kapowprimary.com/subjects/computing/lower-key-stage-2/year-4/year-4-online-safety/  To describe how to search for information within a wide group of technologies and make a judgement about the probable accuracy     |                        |
| 2      | LG: to begin to touch type                 | Kapow Computing: Lesson 1 getting to know the keyboard  https://www.kapowprimary.com/subjects/computing/key-stage- 1/year-2/word-processing/lesson-1-getting-to-know-the- keyboard/  Learning about the setup and layout of a keyboard and exploring the basics of touch typing. | See Kapow Computing    |
| 3      | LG: understand how to use a word processor | Lesson 2: word processing  https://www.kapowprimary.com/subjects/computing/key-stage- 1/year-2/word-processing/lesson-2-getting-started-with-word- processing/                                                                                                    |                        |

|   |                                       | Learning how to store information in a text document and how to carry out keyboard shortcuts.                                                                                                    |  |
|---|---------------------------------------|----------------------------------------------------------------------------------------------------|--|
| 4 | LG: recognise computer parts          | Lesson 3: computer parts  https://www.kapowprimary.com/subjects/computing/key- stage-1/year-2/what-is-a-computer/lesson-1-computer- parts/  Learning to name the different parts of a computer before creating a digital drawing of a laptop and discussing the purpose of each part.                                                                                         |  |
| 5 | LG: what is a network?                | Lesson 4: what is a network?  https://www.kapowprimary.com/subjects/computing/lower-key-stage-2/year-3/computing-systems-and-networks-1-networks-and-the-internet/networks-and-the-internet/lesson-1-whats-a-network/  Learning the meaning of "network", "device" and "wireless", which are essential in order to understand computer networks                               |  |
| 6 | LG: to understand a website's journey | Lesson 5: a website's journey  https://www.kapowprimary.com/subjects/computing/lower-key- stage-2/year-3/computing-systems-and-networks-1-networks- and-the-internet/networks-and-the-internet/lesson-3-a- websites-journey/  Learning about what the internet is through role play, pupils then draw a map of how we are able to share information and images from a website |  |